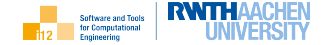

 $2Q$ 

店

# <span id="page-0-0"></span>The STCE Scripting Language

Uwe Naumann

Informatik 12 (STCE), RWTH Aachen University

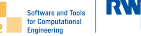

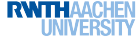

[Types](#page-7-0)

[Arithmetic](#page-14-0)

[Flow of Control](#page-16-0)

[Subprograms](#page-23-0)

[Assertions](#page-29-0)

[File I/O](#page-31-0)

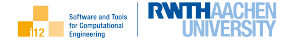

- $\triangleright$  The STCE scripting language is a (very small) subset of  $C_{++}$  augmented with runtime support libraries (e.g. gnuplot $^1$  for visualization).
- ▶ The focus is on illustration of fundamental algorithmic aspects taught as part of STCE courses.
- ▶ The focus is not on efficiency nor on quality of software engineering.
- ▶ Learning the STCE scripting language will be straightforward if you are not new to (imperative) programming.
- ▶ The ability to use the STCE scripting language is a prerequisite for a number of exam formats for courses taught at STCE.

<sup>1</sup><www.gnuplot.info>

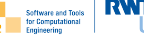

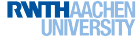

<span id="page-3-0"></span>[Types](#page-7-0)

[Arithmetic](#page-14-0)

[Flow of Control](#page-16-0)

[Subprograms](#page-23-0)

[Assertions](#page-29-0)

[File I/O](#page-31-0)

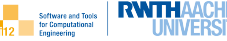

#### Requirements

- $\blacktriangleright$  Shell, e.g.
	- ▶ RWTH High Performance Computing (Linux)
	- $\triangleright$  VirtualBox + STCE Linux image
	- ▶ Minimalist GNU for Windows

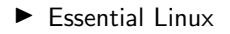

See tutorial.

Source

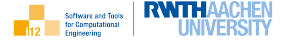

```
#include<iostream>2 \mid using namespace std;
3
4 | int main() {
5 \mid cout << "Leave me alone. "
6 \leq \leq "world!" \leq endl;
7 \mid return 0:
8 }
```
yields output

Leave me alone, world!

- $\triangleright$  Use a text editor to generate source, e.g. :-) vi main.cpp
- $\blacktriangleright$  Include relevant chapters of the  $C++$ standard library (line 1).
- ▶ Avoid specification of std:: namespace globally (line 2).
- $\blacktriangleright$  The function int main() is required for executable program (line 3).
- $\blacktriangleright$  An integer value is returned to the caller, e.g. Linux shell (line 7).
- A string is written to the standard output stream cout (screen) (line 5).
- $\blacktriangleright$  A special end of line marker endl is used for formatting (line 6).
- ▶ An STCE script is a source file with extension . cpp containing at least the function main.

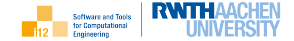

The sample code comes with a GNU makefile.<sup>2</sup>

```
Type :-) make to build; :-) make clean to clean up.
```

```
1 EXE=$(addsuffix .exe, $(basename $(wildcard ∗.cpp)))
2
3 COMPILER=g_{++}4 COMPILER FLAGS=−Wall −Wextra −pedantic −O3
5
6 all : $(EXE)
7
8 %.exe: %.cpp
9 $(COMPILER) $(COMPILER FLAGS) $< −o$@
10
11 clean:
12 rm −f $(EXE)
13
14 PHONY: all clean
```
www.gnu.org/software/make/

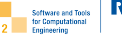

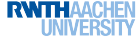

## <span id="page-7-0"></span>[Types](#page-7-0)

[Arithmetic](#page-14-0)

[Flow of Control](#page-16-0)

[Subprograms](#page-23-0)

[Assertions](#page-29-0)

[File I/O](#page-31-0)

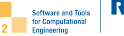

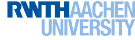

 $\triangleright$  void

## ▶ int

- ▶ bool
- $\blacktriangleright$  string
- $\blacktriangleright$  float
- $\blacktriangleright$  double

Types: int

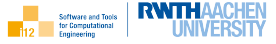

```
#include <iostream>2 using namespace std;
3
4 | int main() {
5 \mid \text{int } i=1:
       cout << i << endl;
7 \mid \text{cin} >> \text{it}8 \mid \text{court} << i << \text{end}:
       return 0;
10 }
```

```
1 1
   0815 // user input
   3 815
```
- ▶ Variables have types, e.g. int for integers.
- ▶ Variables should be initialized at the time of their declaration, e.g. with a constant  $_{(line 5)}$ .
- $\triangleright$  Users can supply values of variables via the standard input stream cin (keyboard)  $_{(line 7)}$ .
- ▶ Integer constants are sequences of digits.
- ▶ The range of integers is limited to [−2147483648, 2147483647].
- ▶ See types\_int.cpp.

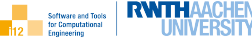

```
#include<iostream>2 using namespace std;
3
4 | int main() {
5 \mid bool b=true:
      cout << b << endl;
7 \mid \text{cin} >> \text{b};8 \mid \text{cout} << b << \text{end}:
9 return 0;
10 }
```

```
1 1
_{2} \mid 2 \mid \!/ user input
3 1
```
- ▶ Truth values (constants true and false) are stored as Boolean variables of type bool (line 5).
- $\blacktriangleright$  In output they are represented as 1 (true) and 0 (false).
- ▶ Implicit conversion transforms 0 into false and any nonzero value into true.
- ▶ See types\_bool.cpp.

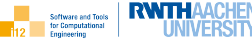

```
\#include<string>_2 \pminclude<iostream>3 | using namespace std;
4
5 \mid \text{int main}() \nstring s1=" Hi ",s2;
7 \mid \text{cin} >> \text{s2}:8 \mid \text{cut} << 51 << 52 << "!" << \text{end}9 \mid return 0:
10 }
```

```
folks // user input
Hi folks!
```
- ▶ Strings are stored as variables of type string defined in  $\lt$ string $>$  (line 1).
- ▶ String constants are enclosed in quotes (lines 6,8).
- $\blacktriangleright$  The C++ standard library offers a wide range of functionalities for strings.
- ▶ See <www.cppreference.com> for further details on  $\lt$ string $\gt$ .
- ▶ See types\_string.cpp.

```
Types: float
```
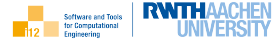

```
#include<iostream>2 \mid using namespace std;
```

```
4 | int main() {
\frac{1}{5} float f=1e−1:
```

```
\text{cout} << f << \text{end};
```

```
\sin \gt f:
8 \mid \text{court} << f << \text{end}:
```
<sup>9</sup> return 0;

3

<sup>10</sup> }

```
\overline{0} 1
2 \mid 3.14159265358979 \; // user input
    3 3.14159
```
- ▶ Non-integer numerical values are stored in floating-point format.
- ▶ Real values are rounded to the grid of floating-point numbers yielding various unpleasant numerical effects.
- ▶ The range of float is limited to  $\pm[1.17549\cdot10^{-38}, 3.40282\cdot10^{38}].$
- $\blacktriangleright$  float constants can be written in fixed-point  $(e.g. 3.1415)$  or floating-point  $(e.g.$ 314.15e $-$ 2 $=$ 314.15  $\cdot$   $10^{-2})$  notation (line 5)
- $\blacktriangleright$  The precision of float yields 6 significant digits in fixed-point notation.
- ▶ Implicit conversion of float-point values to int or bool uses rounding.
- ▶ See types\_float.cpp.

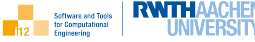

```
#include<iostream>2 \mid using namespace std:
3
4 | int main() {
5 double d=31.415e−1;
      cout.precision(15);
      \cot < d < \text{end}:
8 \mid \text{cin} >> \text{d}:
9 \mid \text{court} << d << \text{end};
10 return 0:
11 }
```

```
3.141
2 \mid 3.14159265358979 \; // user input
```

```
3 3.14159265358979
```
- ▶ The range of double is limited to  $\pm[2.22507\cdot10^{-308}, 1.79769\cdot10^{308}].$
- ▶ double constants can be written in fixed-point or floating-point notation  $_{(line 5)}$ .
- $\triangleright$  The precision of double yields 15 significant digits in fixed-point notation.
- ▶ The precision of the cout needs to be changed from its default (6 digits) to inspect full precision of double  $_{(line 6)}$ .
- ▶ See types\_double.cpp.

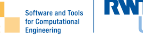

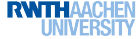

<span id="page-14-0"></span>[Types](#page-7-0)

## [Arithmetic](#page-14-0)

[Flow of Control](#page-16-0)

[Subprograms](#page-23-0)

[Assertions](#page-29-0)

[File I/O](#page-31-0)

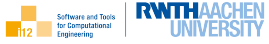

```
#include <iostream>_2 \#include<cmath>3 using namespace std;
4
5 \mid \text{int main}() \n\}float x=1e-0, y=1e1;\gamma y=exp(x+sin(x)/y);8 \mid \text{court} << y << \text{end};9 return 0:
10 }
```
yields output

2.95692

- ▶ Following resolution of flow of control imperative programs amount to sequences of assignments of results of numerical expressions to variables  $_{(line 7)}$ .
- ▶ Arithmetic operators include +,−,∗,/,%.
- $\blacktriangleright$  Arithmetic functions include sin,cos,exp,log,fabs,fmax.
- ▶ See <www.cppreference.com> for further details on arithmetic operators and <cmath>.
- ▶ See cmath.cpp.

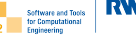

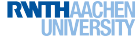

<span id="page-16-0"></span>[Types](#page-7-0)

[Arithmetic](#page-14-0)

#### [Flow of Control](#page-16-0)

[Subprograms](#page-23-0)

[Assertions](#page-29-0)

[File I/O](#page-31-0)

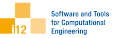

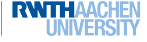

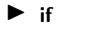

## ▶ if−else [if−else ...]

 $\blacktriangleright$  while

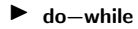

▶ for

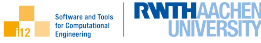

```
_1 \pminclude<cmath>_2 \mid \#include<iostream>3 using namespace std;
4
5 \mid \text{int } \text{main}() \n\{float x,y;
      \sin >> x:
      if (x < 0) {
        y=x+sin(x);
1011 y=x–cos(x);
12 cout << v << endl:
13 return 0:
14 }
```
yields output

 $1 \mid -1.5403$ 

for input  $x=-1$ 

- $\blacktriangleright$  The code in curly brackets (e.g.  $y=x+sin(x)$ ) is executed if the condition (e.g.  $x < 0$ ) evaluates to true (lines 8-10).
- ▶ Potentially very complex conditions can be formulated using relational  $(<, >, ==, !=, <=, >=)$  and logical (!, & &, || corresponding to negation, AND, inclusive OR) operators.
- $\blacktriangleright$  The curly brackets can be omitted if they enclose a single statement (as it is the case here).
- $\blacktriangleright$  See if  $\lnot$  . cpp.

#### if—else |if—else …]

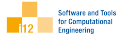

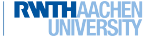

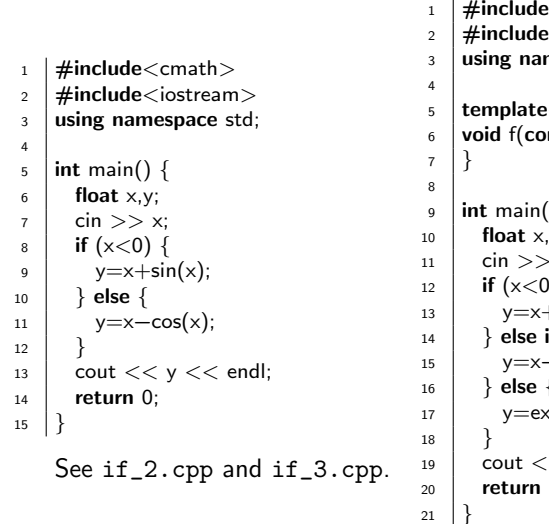

```
<cmath
>
2 |#include<iostream>
      ing namespace std;
^4 \Big| template<typename T>6 | void f(const T& \times, T& y) {
\frac{8}{9} int main() {
      float x,y;\sin \gg x;_{12} | if (x < 0) {
        y=x+sin(x);} else if (x>0) {
15 y=x-cos(x);
      } else
{
        y=exp(x);
      }
19 cout << y << endl;
      return 0:
```
while

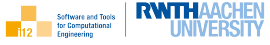

```
_1 \#include<cmath>_2 \#include<iostream>
3 using namespace std;
4
5 \mid \text{int main}() \n\}float x=1,y;
\gamma y=x-cos(x);
\frac{8}{10} while (y<1) {
9 \mid y=y+sin(x);1011 cout << v << endl:
12 return 0:
13 }
```
- $\blacktriangleright$  The code in curly brackets (loop body; e.g.  $y=x+sin(x)$  is executed while the condition (e.g.  $x < 0$ ) evaluates to true (lines 8-10).
- ▶ Zero or more loop iterations are performed; termination may not be guaranteed.
- $\blacktriangleright$  The curly brackets can be omitted if they enclose a single statement (as it is the case here).
- ▶ See while.cpp.

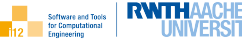

```
\#include<cmath>2 \mid \text{\#include}}clude\ltiostream>3 using namespace std;
4
5 \mid \text{int } \text{main}() \n6 float x=1,y;\gamma y=x-cos(x);
8 do {
9 \mid y=y+sin(x);_{10} } while (y<1);
11 cout << v << endl:
12 return 0;
13 }
```
- $\blacktriangleright$  The loop body (e.g.  $y=x+sin(x)$ ) is re-executed while the condition (e.g.  $x < 0$ ) evaluates to true (lines 8-10)
- $\triangleright$  one or more loop iterations are possible; termination may not be guaranteed
- $\blacktriangleright$  the curly brackets can be omitted if they enclose a single statement (as it is the case here)
- ▶ See do\_while.cpp.

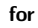

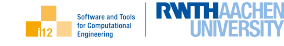

```
_1 \#include<cmath>2 \mid \text{\#include}clude\ltiostream>3 using namespace std:
4
5 \mid \text{int main()}6 \mid float x=1,y;\gamma y=x-cos(x);
\vert int i=10;
9 for (int i=0; i<i; i=i+1) {
10 y=y+sin(x);11 }
12 cout << v << endl:
13 return 0:
14 }
```
- $\blacktriangleright$  The loop body (e.g.  $y=x+sin(x)$ ) is executed while the condition (e.g.  $i < j$ ) evaluates to true (lines 9-11).
- ▶ Variables local to the loop statement can be declared and initialized (e.g.  $int i=0$ ) (line 9).
- ▶ Values of variables can be updated after each loop iteration (e.g.  $i=i+1$ ) (line 9).
- ▶ Zero or more loop iterations are performed; termination may not be guaranteed.
- ▶ The curly brackets can be omitted if they enclose a single statement (as it is the case here).
- $\blacktriangleright$  Typical use cases include the iteration through vectors or matrices.
- ▶ See for.cpp.

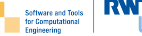

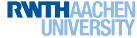

<span id="page-23-0"></span>[Types](#page-7-0)

[Arithmetic](#page-14-0)

[Flow of Control](#page-16-0)

## [Subprograms](#page-23-0)

[Assertions](#page-29-0)

[File I/O](#page-31-0)

[Visualization](#page-33-0)

STCE Scripting, [Core Language](#page-0-0) イロトィラトィミトィミト 호 ク۹Q マイン 24

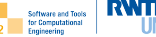

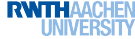

- $\blacktriangleright$  definition
- $\blacktriangleright$  type generics
- ▶ arguments passed by value
- ▶ arguments passed by reference

Definition

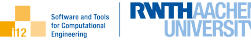

- 4  $\overline{9}$ 10 <sup>15</sup> }
- $_1$   $\pm$ include $<$ cmath $>$  $_2$   $\mid$   $\#$ include $<$ iostream $>$
- <sup>3</sup> using namespace std;

```
5 \mid float g(float x, int i) {
      x=x+i:
```

```
7 float y=x+\sin(x);
```

```
8 return y;
```

```
11 | int main() {
_{12} | float f=sin(1e1);
13 cout << g(f,1) << endl;
14 return 0:
```

```
| 0.89632
```
- $\triangleright$  Subprograms have a name (e.g. g), a (return) type (e.g. float; void for missing return value), and a list of arguments (e.g. float  $x$ , int i; here passed by value; see below) (line 5).
- $\blacktriangleright$  They can declare local variables (e.g. float  $y$ ) (line 7).
- $\blacktriangleright$  The return value (e.g. y) is passed back to the caller (e.g. main)  $_{(line 8)}$ .
- ▶ See subprograms\_1.cpp.

## Type Generics

**Software and Tools** 

 $_1$   $\#$ include $<$ cmath $>$  $_2$   $\#$ include $<$ iostream $>$ 3 | using namespace std; 4  $5$  template<typename T1, typename T2> 6 | T1 g(T1 x, T2 i) {  $x=x+i$ :  $8$  T1 y=x+sin(x); 9 **return** y;  $10$ 11  $12$  | int main() {  $13$  float f=sin(1e1);  $_{14}$  int i=1: 15 cout  $<< g(f,i) <<$  endl; 16 **return 0:** <sup>17</sup> }

yields output

<sup>1</sup> 0.89632

- ▶ Types of arguments and results can be made variable (e.g. T1 and T2) (line 5).
- ▶ Type-generic subprograms become templates for the compiler to instantiate automatically for the given scenario; e.g. the compiler realizes that in  $_{line 15}$  g is called with arguments of types  $T1=$ float and T2=int; the corresponding instance of g is generated automatically by the compiler (lines 13-15).
- ▶ Replace float  $\rightarrow$  int and int  $\rightarrow$  double to see a different result (1).
- ▶ See subprograms\_2.cpp.

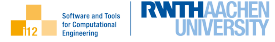

```
4
1011
19 }
```

```
_1 \#include<cmath>2 \mid \text{\#include}}clude\ltiostream>3 using namespace std;
5 template<typename T>
6 | T g(T \times) { // pass by value
7 \mid x=x+1:
     T y=x+sin(x);9 return y;
12 \mid int main() {
13 float f=sin(1);
14 cout.precision(15);
15 cout << g(f) <<''''<< f<< endl;
_{16} double d=sin(1);
17 cout << g(d) << " << d << endl;
18 return 0:
```
- ▶ By default all arguments are passed by value (line 6).
- ▶ Arguments passed by value result in a local copy used inside of the function.
- ▶ Potential modifications of this copy have no effect on the value of the original argument passed by the caller; hence, the code on the left yields the output
- $12.805061817169190.841470956802368$
- 2 2.80506170934973 0.841470984807897
- ▶ See subprograms\_3.cpp.

Arguments Passed by Reference

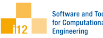

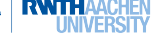

```
4
10 }
11
19 }
```

```
_1 \#include<cmath>2 \mid \text{\#include}}clude\ltiostream>3 using namespace std;
5 template<typename T>
6 | T g(T &x) { // pass by reference
     x=x+1:
     T y=x+sin(x);9 return y;
12 \mid int main() {
13 float f=sin(1);
14 cout.precision(15);
15 cout << g(f) << " " << f << end;
```

```
_{16} double d=sin(1);
17 cout << g(d) << " << d << endl;
```

```
18 return 0:
```
- ▶ Arguments to be passed by reference need to be preceded by  $\&$  (line 6).
- ▶ Arguments passed by reference are used directly inside of the function.
- $\blacktriangleright$  Potential modifications inside of the function also apply to the value of the argument passed by the caller; hence, the code on the left yields the output
- <sup>1</sup> 2.80506181716919 1.84147095680237
- <sup>2</sup> 2.80506170934973 1.8414709848079

```
▶ See subprograms_4.cpp.
```
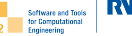

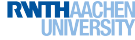

<span id="page-29-0"></span>[Types](#page-7-0)

[Arithmetic](#page-14-0)

[Flow of Control](#page-16-0)

[Subprograms](#page-23-0)

## [Assertions](#page-29-0)

[File I/O](#page-31-0)

[Visualization](#page-33-0)

STCE Scripting, [Core Language](#page-0-0) 30

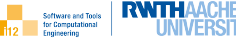

```
_1 \#include<cmath>2 \mid \text{\#include} < \text{cases}\frac{3}{4} #include<iostream>
4 using namespace std;
5
6 template<typename T>
    T f(T \times) {
      assert(x>=0);9 return sqrt(x);
10 }
11
12 | int main() {
13 float x:
14 \vert cin >> x;
15 cout << f(x) << endl;
16 return 0:
17 }
```
- $\blacktriangleright$  Assertions are conditions to be fulfilled while executing the script; they are defined in  $\langle$  cassert $\rangle$  (line 2).
- $\blacktriangleright$  E.g. the argument of the square root function must be non-negative (line 8).
- ▶ Assertions should be inserted into the script whenever such a condition can be formulated sensibly; understanding / debugging is simplified significantly.
- ▶ See assert.cpp.

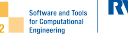

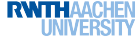

<span id="page-31-0"></span>[Types](#page-7-0)

[Arithmetic](#page-14-0)

[Flow of Control](#page-16-0)

[Subprograms](#page-23-0)

[Assertions](#page-29-0)

# [File I/O](#page-31-0)

## File I/O

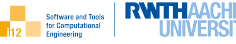

 $_1$   $\#$ include <fstream >  $2 \mid$  using namespace std;  $4$  template<typename T>  $5 \mid$  void in(T& x, string filename) { <sup>6</sup> ifstream ifs(filename);  $7$  ifs  $>> x$ ;  $8 \mid$  ifs.close():  $_{11}$  template<typename T> 12 void out  $(T \times,$  string filename) { 13 ofstream ofs(filename);  $14$  ofs  $<< x$ :  $15$  ofs.close();  $18$  | int main() { 19 **float** x;  $in(x, "x.in")$ ; out $(x, "x.out")$ ;

- $\triangleright$  Data can be read from / written to text files via file streams defined in  $<$ fstream $>$  (line 1).
- ▶ Declaration of an input file stream of type ifstream requires specification of the name (of type string) of the file to be read from  $(\text{line 6})$ .
- ▶ Output file streams of type ofstream are declared analogously (line 13)
- ▶ Usage is then similar to cin and cout (lines 7,14).
- ▶ See fstream.cpp.

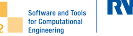

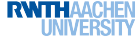

<span id="page-33-0"></span>[Types](#page-7-0)

[Arithmetic](#page-14-0)

[Flow of Control](#page-16-0)

[Subprograms](#page-23-0)

[Assertions](#page-29-0)

[File I/O](#page-31-0)

## Visualization: gnuplot

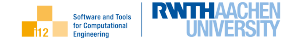

```
4
 7
17 }
20 }
```

```
_1 \pminclude<cmath>2 \mid \text{\#include}}3 using namespace std;
5 template<typename T>
6 T f(T x) { return sin(x); }
8 \mid int main() {
\theta float xmin=0, xmax=10;
_{10} int nsamples=100;
11 | ofstream ofs("f.dat");
_{12} for (float x=xmin;
13 x < x max:
14 x=x+(xmax–xmin)/nsamples) {
15 ofs << x << ""
16 \leq \leq f(x) << endl;
18 ofs.close();
19 return 0;
```
- $\blacktriangleright$  Input files for gnuplot can be generated, e.g. by sampling a given function  $_{(lines 12-17)}$
- $\blacktriangleright$  Run :-) gnuplot to open the gnuplot shell.

```
▶ Type plot "f.dat" to get
         -
```
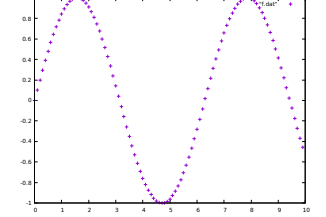

- ▶ See <www.gnuplot.info> for detailed information on gnuplot.
- ▶ See vizualisation\_1.cpp.

## Visualization: graphviz

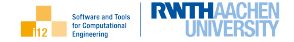

 $#include<$ fstream $>$  $2 \mid$  using namespace std; 3  $4$  | int main() { <sup>5</sup> ofstream ofs("g.dot"); ofs  $<<$  "digraph  $\{$ "  $<<$  endl;  $7 \mid \text{int } n=4;$ 8 **for** (int  $i=0$ ; $i(n; i=i+1)$ ) **9 for (int**  $j=i+1; j < n; j = j+1$ ) 10 of  $s \lt i \lt s$  "  $\to$  "  $11$   $\leq \leq i \leq \leq \text{end}$ :  $_{12}$  ofs  $<<$  "}"  $<<$  endl;  $13$  ofs.close();  $14$  return 0: <sup>15</sup> }

- ▶ Input files for graphviz can be generated, e.g. a directed acyclic complete graph with four vertices (line 6-12).
- ▶ :-) dot -Tpdf g.dot -o g.pdf generates the following g.pdf

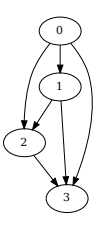

- ▶ See <www.graphviz.org> for detailed information on graphviz and dot.
- ▶ See vizualisation\_2.cpp.

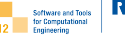

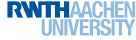

[Types](#page-7-0)

[Arithmetic](#page-14-0)

[Flow of Control](#page-16-0)

[Subprograms](#page-23-0)

[Assertions](#page-29-0)

[File I/O](#page-31-0)